# **EXAMPLE SERVICE SERVICE OF ENGINEERING** Term Project Advanced Mechatronics

Term Members Dong Dong Liu Mingzhe Ye Xuchu Xu

## **Abstract**

Disabled people or patient face many difficulties with daily life routine. Easy things like fetching a beer from refrigerator can take much more time than normal people. Especially patient with paralysation. Our project aims to design a robot to assist these group of people for better life and achieve specific goals that normally would have paid much effort.

Introduction

Our robot is designed to be gesture controlled with both hand. By controlling both hands with gloves, user can move the car to target destination and fetch target

object with five-joint robot arm. In the meanwhile, user can monitor robot motion by ipad with webcam in the robot chassis.

### **Working process**

At the starting point we built up the car chassis which is caterpillar-driven car chassis. Then we developed the robot arm with five servo motors and frames. Next we did some research in studying ROS environment for controlling the servo motor. And next we set up two Xbee module configurations for wireless connection between one Arduino and raspberry Pi. Then we build up the circuits of two gyroscopes and two flex sensors with this Arduino. After that we designed the algorithm for catching the valid and stable data of IMU due to unstable data value. Next we setup webcam by using several sudo commands. Finally we connect another Arduino with Raspberry Pi in serial port connection way. This Arduino is built in car chassis for control two DC motors. With that, one H-bridge is applied. Below shows our mechanism:

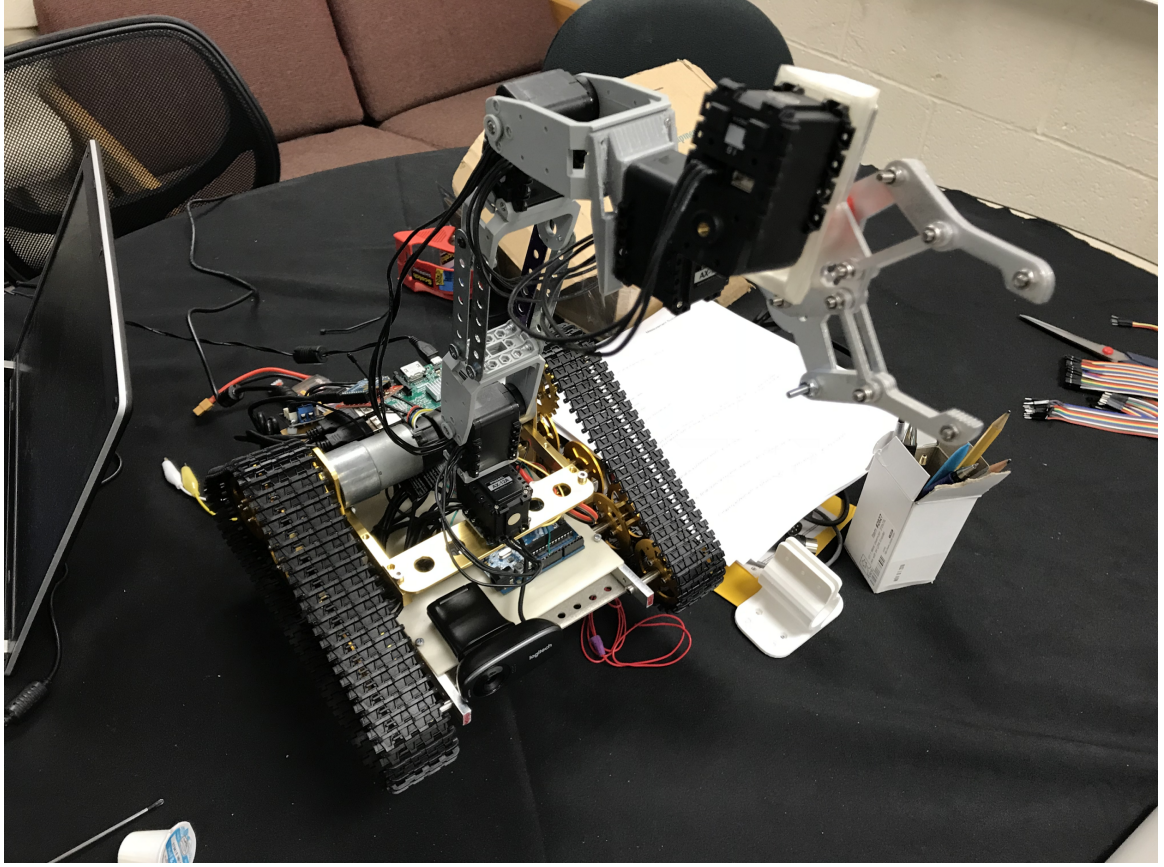

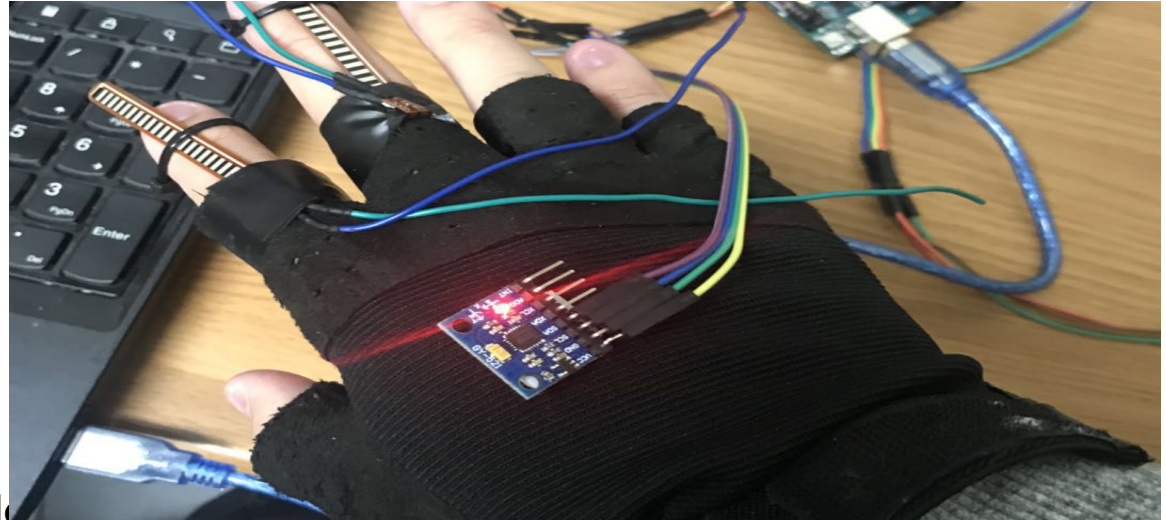

## **Technold**

As we are using two IMUs and two flex sensor, we have enough data to control our 7 DOF robot: flex1 Elbow joint flex2 claw joint theta x left hand for car forward & car backward theta y left hand for car turn left & car turn right theta z right hand for waist joint theta x right hand for shoulder joint theta y right hand for wrist joint

Xbee data transformation and receiving:

```
String toTransfer = identifier_s;
for (int i = 0; i < SENSOR_NUM; i++)
{
 to Transfer = to Transfer + sensor str[i]+identifier;
}
toTransfer = toTransfer + identifier e;
 Serial.print(toTransfer);
```
#### ROS Working flow chart:

There are two parts about the structure in the robot except the wearing device called remote controller. The upper level called master controller is Raspberry Pi and the lower level called slave controller is Arduino. In the master controller, ROS system is running to maintain the control of robot arm and car movement, as well as being in charge of receiving the data from the remote controller via Xbee module.

In the initial phase, the remote controller collects data from the gyro and process the data such as integration through time. Then the remote controller sends data via Xbee and the master controller gets data with serial node maintained by roscore from another Xbee connected to master controller via USB port.

The serial node decodes the data by identifying the delimiters contained in the transmitting package and publishes the data through topic called xbeeRead0, xbeeRead1, xbeeRead2, etc.

Table1xbee\_node Topic List Definition

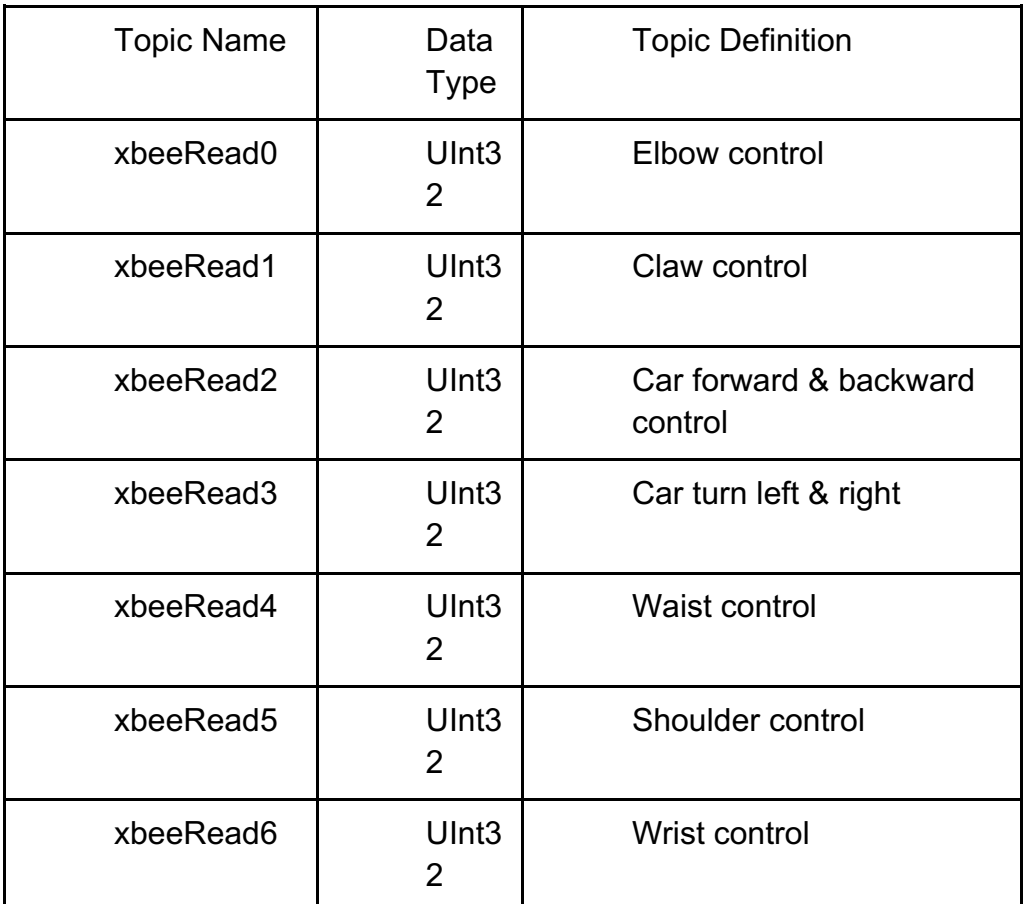

By subscribing the topic from serial\_node, move\_motor node first process the raw data from Xbee, such as extreme value limit, data monitor, adjusting the controlling angle by comparing the sensor data and the actual position of motor. The node then publishes the control commands via topic dc\_motor to slave controller and joint1\_controller/command, joint2\_controller/commands, etc., to the slave controller.

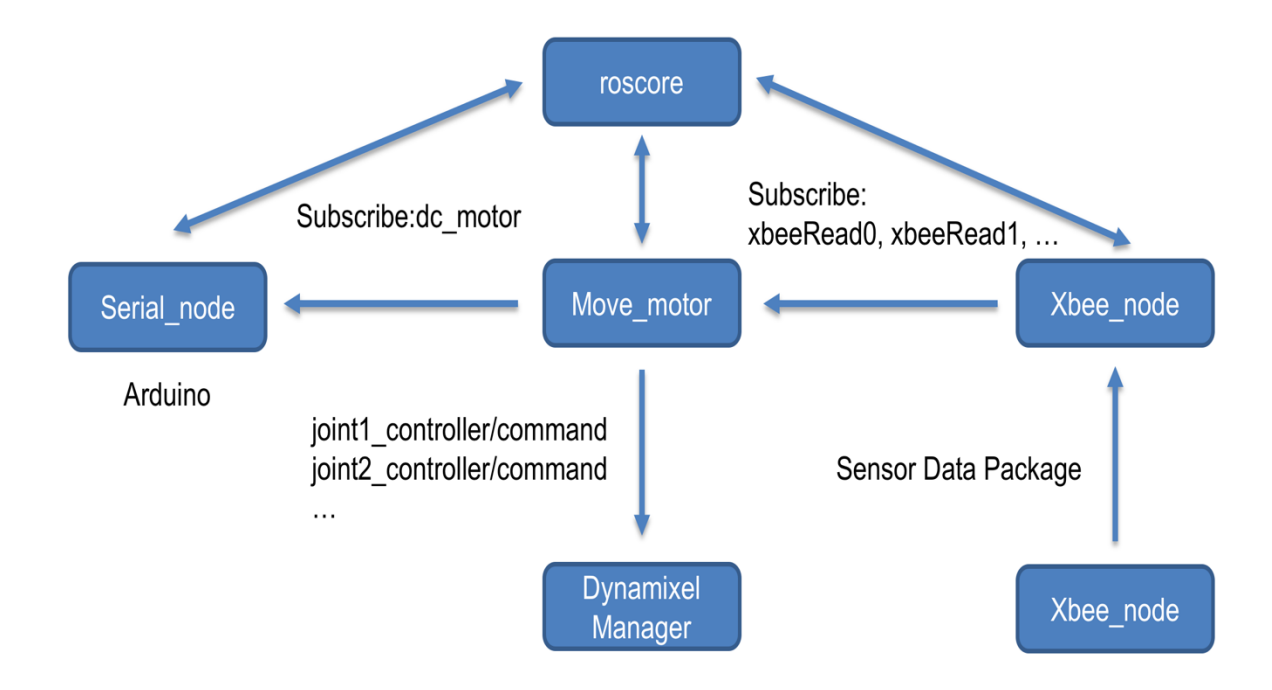

#### IMU algorithm and calculation:

//Accelerometer angle calculations

acc\_total\_vector = sqrt((acc\_x\*acc\_x)+(acc\_y\*acc\_y)+(acc\_z\*acc\_z)); //Calculate the total accelerometer vector

 $1/57.296 = 1 / (3.142 / 180)$  The Arduino asin function is in radians

angle pitch  $acc = asin((float)acc$  y/acc total vector)\* 57.296; //Calculate the pitch angle

angle roll acc = asin((float)acc x/acc\_total\_vector)\* -57.296; //Calculate the roll angle

angle yaw  $acc = \sin((\text{float})acc \text{ } z/\text{acc} \text{ } total \text{ } vector)^* 57.296;$ 

//To dampen the pitch and roll angles a complementary filter is used

angle pitch output = angle pitch output  $*$  0.9 + angle pitch  $*$  0.1; //Take 90% of the output pitch value and add 10% of the raw pitch value

angle roll output = angle roll output  $*$  0.9 + angle roll  $*$  0.1; //Take 90% of the output roll value and add 10% of the raw roll value

angle yaw output = angle yaw output  $*$  0.9 + angle yaw  $*$  0.1;

# **Conclusion**

In this project we have got a deep understanding of ROS. With the realization of communication between Rpi and Arduino in serial port way and wireless way, we have learned a lot and experienced the efficiency of ROS and Rpi.

# **Appendix**

See all the code files in Term project file.